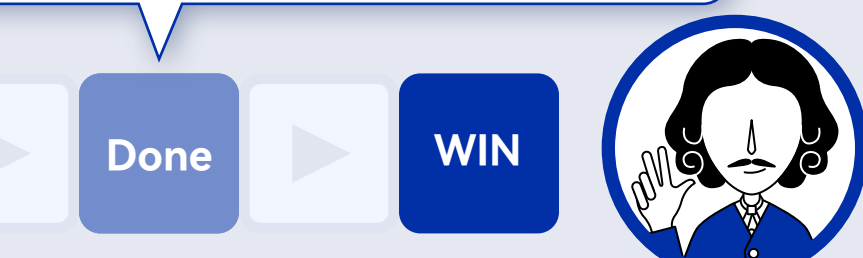

**Done**

**Done** Back to START.

The openEuler community is organized into special interest groups (SIGs) to better coordinate and manage workflows. Anyone can join a SIG, so the best way to get involved is to find one that interests you. **View SIGs Star a New SIG**

## **3. Find SIGs to Paricipate In**

#### **Contribute Code**

After signing the CLA and joinin contribution, big or small, is welcor

**Packa**<br>
Comp **Submit and**  ∈ **Handle Issues Comp Contribute Software Packages Repor**<br> **Securi**  $\bigcirc$ **Securi** 

### **Make Non-Code Contributions**

If you are not interested in coding,

openEuler Call for X **Company Success Story Writing** 

If you want to contribute your original open source project to the openEuler community and make it a part of the openEuler releases, you can use the mailing list to schedule a Technical Committee (TC) regular meeting and apply to contribute your project to the community. Once approved, you can integrate your work into openEuler using either of the following methods:

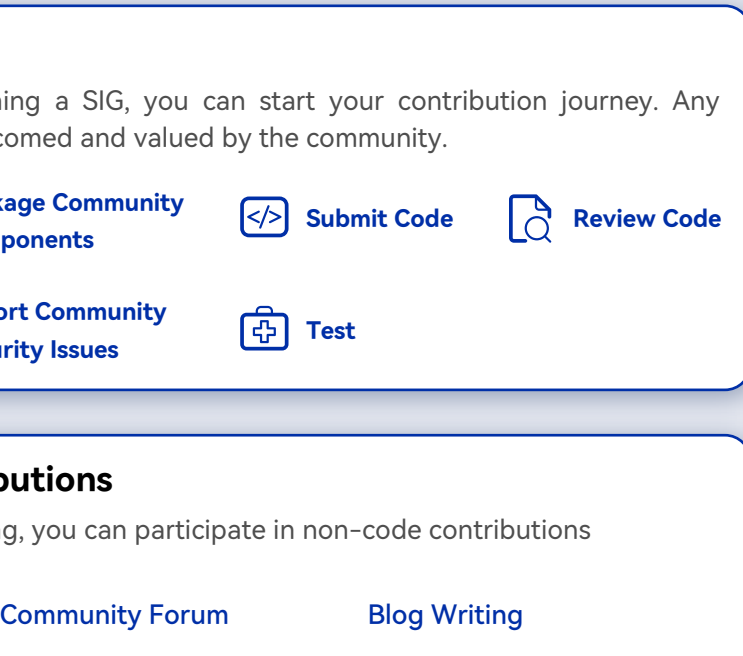

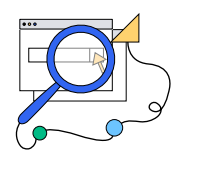

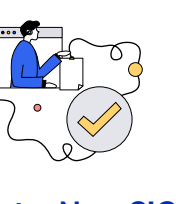

Method 1: Develop a project in the community and integrate it into openEuler.

Method 2: Develop a project in another community and integrate it into openEuler. This is similar to adding a software package to src-openeuler.

### **Contribute Original Open Source Projects**

Other Community Work

# **4. Contribute to the openEuler Community**

The openEuler TC makes technical decisions and coordinates technical resources.

#### **Technical Committee**

Roles difer in terms of responsibilities and permissions. Grow, accumulate experience, and gain infuence by contributing to the community. For details, see Role Description.

#### **Community Roles**

## **5. Grow with the Community**

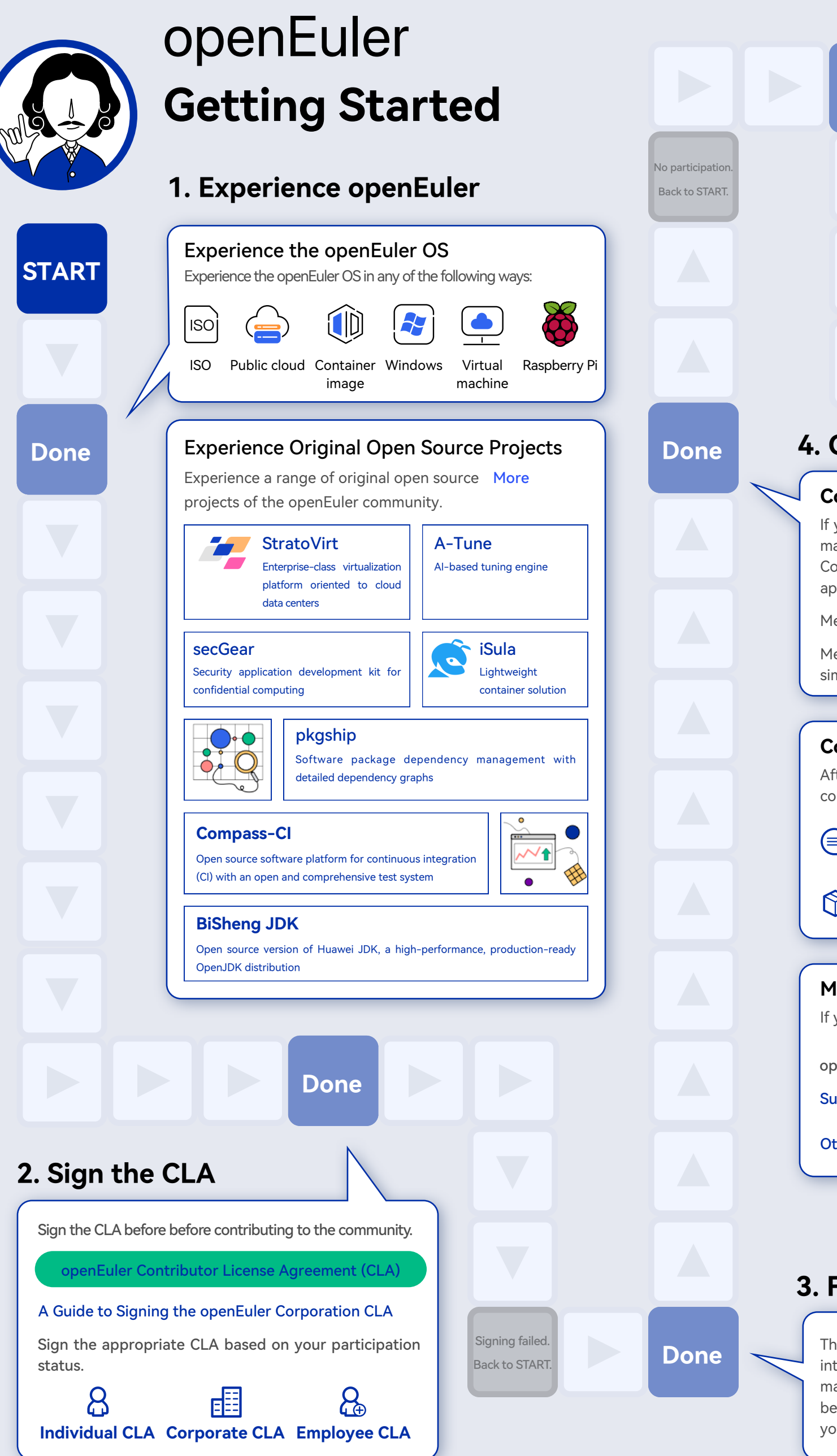